### **COOKIE POLICY**

La presente Cookie Policy ha lo scopo di descrivere all'utente/visitatore (di seguito, l'"**Utente**") del presente sito web (di seguito, il "**Sito**") le modalità di gestione dei cookie e degli altri strumenti di tracciamento utilizzati dal Sito ed è parte integrante della Informativa sulla Privacy del Sito disponibile qui [**INSERIRE LINK**].

La presente informativa è resa alla luce del provvedimento del Garante per la protezione dei dati personali dell'8 maggio 2014 recante l'"*Individuazione delle modalità semplificate per l'informativa e l'acquisizione del consenso per l'uso dei cookie*" e delle "*Linee guida cookie e altri strumenti di tracciamento*" del 10 giugno 2021 (di seguito, entrambe definite come le "**Linee Guida**"), nonché delle disposizioni del Regolamento (UE) 2016/679 (di seguito, il "**GDPR**") e delle prescrizioni della normativa italiana in materia di protezione dei dati personali.

Titolare del trattamento è SEDER INDUSTRIA E COMERCIO DE MÓVEIS LTDA CNPJ, in persona del legale rappresentante *pro* tempore, con sede legale in Rua Etiópia, 310 – Jardim do Rio, Cotia - SP 06715-775, Brasile (di seguito indicata come "**Ornare**").

Rappresentante nell'Unione europea del titolare del trattamento, ai sensi dell'art. 27 del GDPR, è Ornare S.r.l., con sede legale in Via Alessandro Manzoni, 30, 20121 Milano MI, Italia, (Email: [•] PEC: ornaresrl@pec.it)

Si invita l'Utente a leggere attentamente la presente Cookie Policy prima di proseguire nella navigazione del Sito.

### **Cos'è un cookie?**

I cookie sono piccoli file di testo che vengono archiviati sul dispositivo dell'Utente quando visita un sito web. Ad ogni visita successiva dell'Utente al sito web che li ha originati (cookie di prima parte) o ad un altro sito di una terza parte (cookie di terze parti), il cookie consentirà il riconoscimento del dispositivo. I cookie hanno diverse finalità come, per esempio, consentire di navigare efficientemente tra le pagine, ricordare i siti preferiti e, in generale, migliorare l'esperienza di navigazione. I cookie possono anche contribuire a fornire contenuti pubblicitari mirati all'utente sulla base dei suoi interessi. In base alla provenienza, i cookie sono classificabili come cookie di prima parte o cookie di terze parti. In base alla tipologia, i cookie possono qualificarsi come cookie tecnici o funzionali, cookie analitici e cookie di profilazione.

#### **Provenienza**

### **Cookie di prima parte**

I cookie di prima parte sono archiviati sul dispositivo dell'Utente ad opera del gestore del Sito. Per questi cookie, l'obbligo di fornire le informazioni necessarie e di indicare i modi per bloccare l'utilizzo dei cookie è a carico del gestore del Sito.

# **Cookie di terze parti**

I cookie di terze parti sono archiviati sul dispositivo dell'Utente ad opera di soggetti diversi dal gestore del Sito (c.d. terze parti).

Per questi cookie, l'obbligo di fornire le informazioni necessarie e di indicare i modi per bloccare l'utilizzo dei cookie è a carico della terza parte che fornisce il cookie, mentre il gestore del Sito deve inserire sul Sito un link al sito della terza parte dove queste informazioni sono disponibili.

Sia per i cookie di prima parte, sia per i cookie di terze parti, la raccolta del consenso, ove necessaria, avviene tramite il banner dedicato che compare sulla pagina principale del sito al momento della prima visita dell'Utente.

## **Tipologia**

# **Cookie tecnici**

I cookie tecnici sono utilizzati al solo fine della "trasmissione di una comunicazione su una rete di comunicazione elettronica o nella misura strettamente necessaria al fornitore di un servizio della società dell'informazione esplicitamente richiesto dal contraente o dall'utente a erogare tale servizio" ai sensi dell'art. 122, co 1° del D.Lgs. 196/2003 (il "**Codice Privacy**").

Essi non vengono utilizzati per altri scopi e vengono normalmente installati dal gestore del Sito (cookie di prima parte) e salvati sul computer (o su un altro dispositivo) dell'Utente solo durante le singole sessioni di utilizzo del browser.

I cookie tecnici sono utilizzati, ad esempio, per consentire la registrazione e l'autenticazione dell'Utente per l'accesso al proprio account, per memorizzare la lingua di navigazione, e per raccogliere e documentare il consenso dell'Utente all'utilizzo di cookie.

I cookie tecnici non possono essere disabilitati in quanto necessari al corretto funzionamento del Sito. Per l'archiviazione dei cookie tecnici non è richiesto il consenso preventivo dell'utente ai sensi dell'art. 122 del Codice Privacy.

# **Cookie analitici**

Il Sito utilizza cookie analitici al fine di consentire l'esecuzione di analisi statistiche, in forma anonima e aggregata, sull'utilizzo dello stesso, con riferimento al numero di visitatori, la durata delle visite, la visualizzazione delle pagine del sito, le ricerche effettuate e le parole chiave utilizzate.

I cookie analitici, secondo le Linee Guida, sono equiparabili ai cookie tecnici e non necessitano del consenso dell'utente per essere installati a condizione che:

- vengono utilizzati unicamente per produrre statistiche aggregate e in relazione a un singolo sito o a una singola applicazione mobile,
- viene mascherata almeno la quarta parte dell'indirizzo IP;
- le terze parti si astengono dal combinare i cookie analitici così minimizzati con altre elaborazioni o a trasmetterli a ulteriori terzi.

# **Cookie di profilazione**

I cookie di profilazione sono utilizzati per creare dei profili personalizzati degli Utenti allo scopo di migliorare l'esperienza di navigazione ed inviare messaggi pubblicitari personalizzati in linea con le preferenze mostrate dall'Utente nel corso della navigazione.

L'utilizzo dei cookie di profilazione e tracciamento necessita dell'acquisizione preventiva del consenso libero e informato dell'utente.

A tal fine, il Sito acquisisce il consenso dell'Utente nelle forme previste dalle Linee Guida e dal GDPR attraverso il banner che compare alla prima visita del Sito. Il consenso può essere revocato in ogni momento, disabilitando il relativo cookie.

La mancata prestazione del consenso all'utilizzo dei cookie di personalizzazione non interferirà sulla possibilità di accedere al Sito, salvo l'impossibilità di accedere a quelle funzioni o contenuti che fanno utilizzo di tali cookie

L'Utente può in ogni momento modificare le proprie impostazioni e i consensi per l'utilizzo dei cookie di personalizzazione accedendo alla sezione "Rivedi le tue preferenze sui cookie" disponibile al link **INSERIRE LINK**].

Nella tabella riportata di seguito sono inserite le informazioni relative ai cookie utilizzati dal sito.

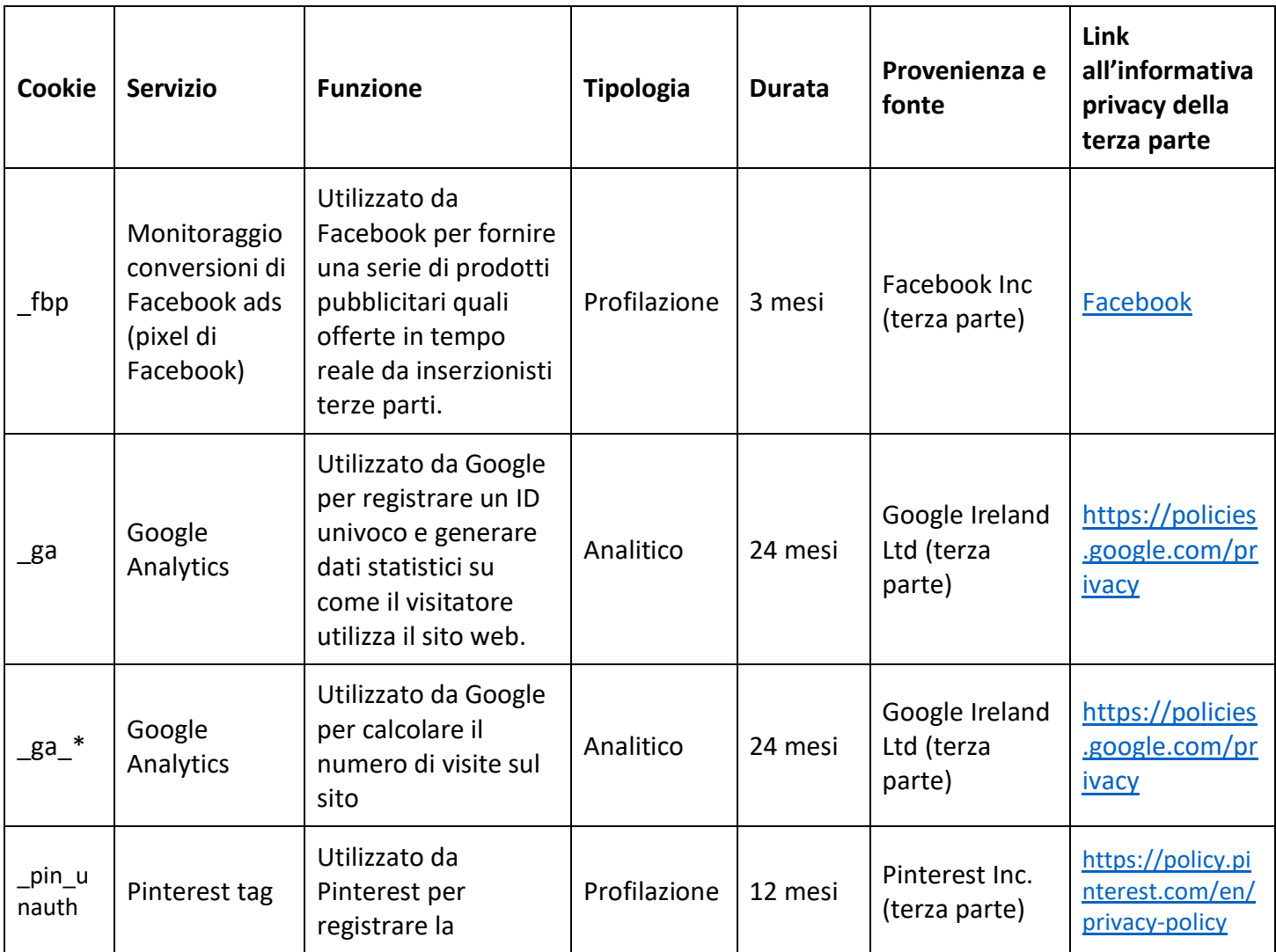

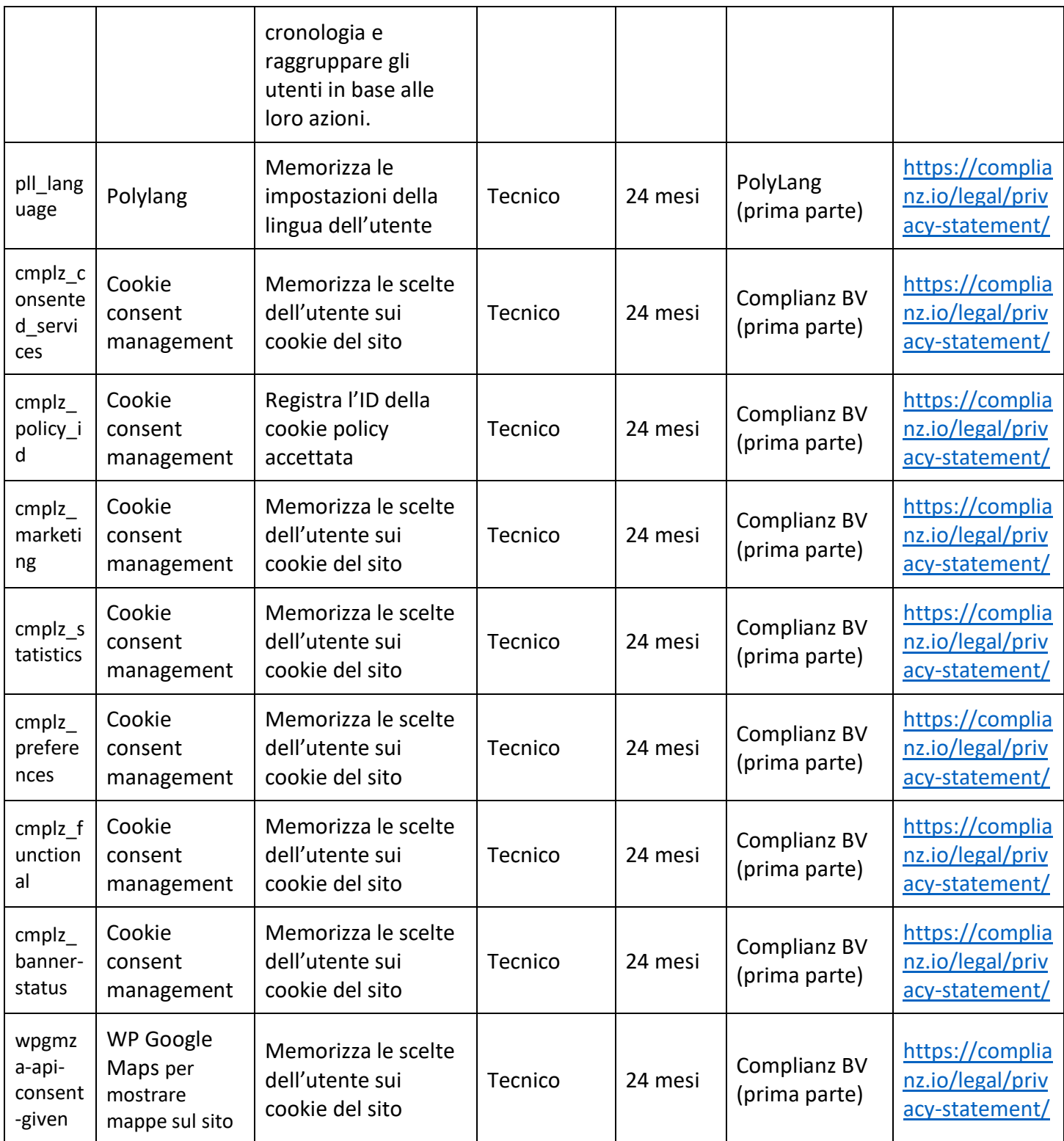

# **Come disabilitare i cookie**

Esistono diversi modi per gestire i cookie. L'Utente può fare riferimento alla guida tecnica e/o alla schermata di aiuto del proprio browser per gestire o modificare le impostazioni del browser. In caso di dispositivi diversi (per esempio, computer, smartphone, tablet, ecc.), l'Utente dovrà assicurarsi che le impostazioni del browser di ciascun dispositivo siano configurate in modo tale da riflettere le proprie preferenze relative ai cookie.

A titolo esemplificativo riportiamo qui di seguito alcuni link alla documentazione online dei principali browser:

Edge: [https://support.microsoft.com/it-it/microsoft-edge/eliminare-i-cookie-in-microsoft-edge-](https://support.microsoft.com/it-it/microsoft-edge/eliminare-i-cookie-in-microsoft-edge-63947406-40ac-c3b8-57b9-2a946a29ae09)[63947406-40ac-c3b8-57b9-2a946a29ae09](https://support.microsoft.com/it-it/microsoft-edge/eliminare-i-cookie-in-microsoft-edge-63947406-40ac-c3b8-57b9-2a946a29ae09)

Safari:<https://support.apple.com/it-it/105082>

Chrome:<https://support.google.com/chrome/answer/95647?hl=it&hlrm=en>

Firefox:<https://support.mozilla.org/it/kb/Gestione%20dei%20cookie>

Opera:<https://help.opera.com/en/latest/web-preferences/#cookies>